# **KMIGRATE - a Kerberos Migration Utility**

#### **Disclaimer**

This program contains code made available by IBM Corporation on an AS IS basis. Anyone receiving this program is considered to be licensed under IBM copyrights to use the IBM-provided source code in any way he or she deems fit, including copying it, compiling it, modifying it, and redistributing it, with or without modifications, except that it may be neither sold nor incorporated within a product that is sold. No license under any IBM patents or patent applications is to be implied from this copyright license.

The software is provided "as-is," and IBM disclaims all warranties, express or implied, including but not limited to implied warranties of merchantibility or fitness for a particular purpose. IBM shall not be liable for any direct, indirect, incidental, special or consequential damages arising out of this agreement or the use or operation of the software.

A user of this program should understand that IBM cannot provide technical support for the program and will not be responsible for any consequences of use of the program.

The program's author will attempt to provide informal support and assistance, as time is available to do so. If you have questons about using this program, or suggestions for enhancements, please communicate them via the RACF-L mailing list. To subscribe to RACF-L, you should send a note to listserv@uga.cc.uga.edu and include the following line in the body of the note, substituting your first name and last name as indicated: subscriberacf-l first\_name last\_name To post messages to RACF-L, send them to racf-l@uga.cc.uga.edu including a relevant Subject: line. The program's author can also be reached directly at the following address: njssmith@us.ibm.com

However, it is preferable that all contact regarding this program be via the RACF-L mailing list.

#### **Trademark information**

Kerberos is a trademark of MIT.

Unix is a registered trademark in the United States and othe rcountries, licensed exclusively through The Open Group. The following terms are trademarks of IBM in the United States or other countries: MVS, RACF, OS/390, OpenEdition, SecureWay Other company, product, and service names may be trademarks of IBM or other companies in the United States or other countries.

The **kmigrate** utility is a tool for migrating existing DCE and MVS users to a Kerberos registry managed by an OS/390 SecureWay Network Authentication and Privacy Service server. The intent is to ease the migration of users who are currently using Kerberos services, with or without DCE, to the IBM Kerberos server and to ease the initial population of a Kerberos registry from an existing RACF registry. This tool analyzes the existing RACF and DCE registries and provides a list of suggested RACF commands to prime the Kerberos registry with Kerberos principals. Where necessary, this tool will also suggest MVS userids for these principals.

This tool will provide suggested Kerberos principals to correspond to DCE principals and MVS userids. No changes will be made to the RACF registry until the customer has a chance to review these suggestions and make changes.

# **The kmigrate Command**

Prime a Kerberos registry using information from RACF and DCE registries.

### **Format**

**kmigrate** -r racf\_db\_file [-d dce\_principal\_file] [-k kerberos\_prefix] [-n mvs] [-o output\_file] [-e error\_file]

## **Parameters and Options**

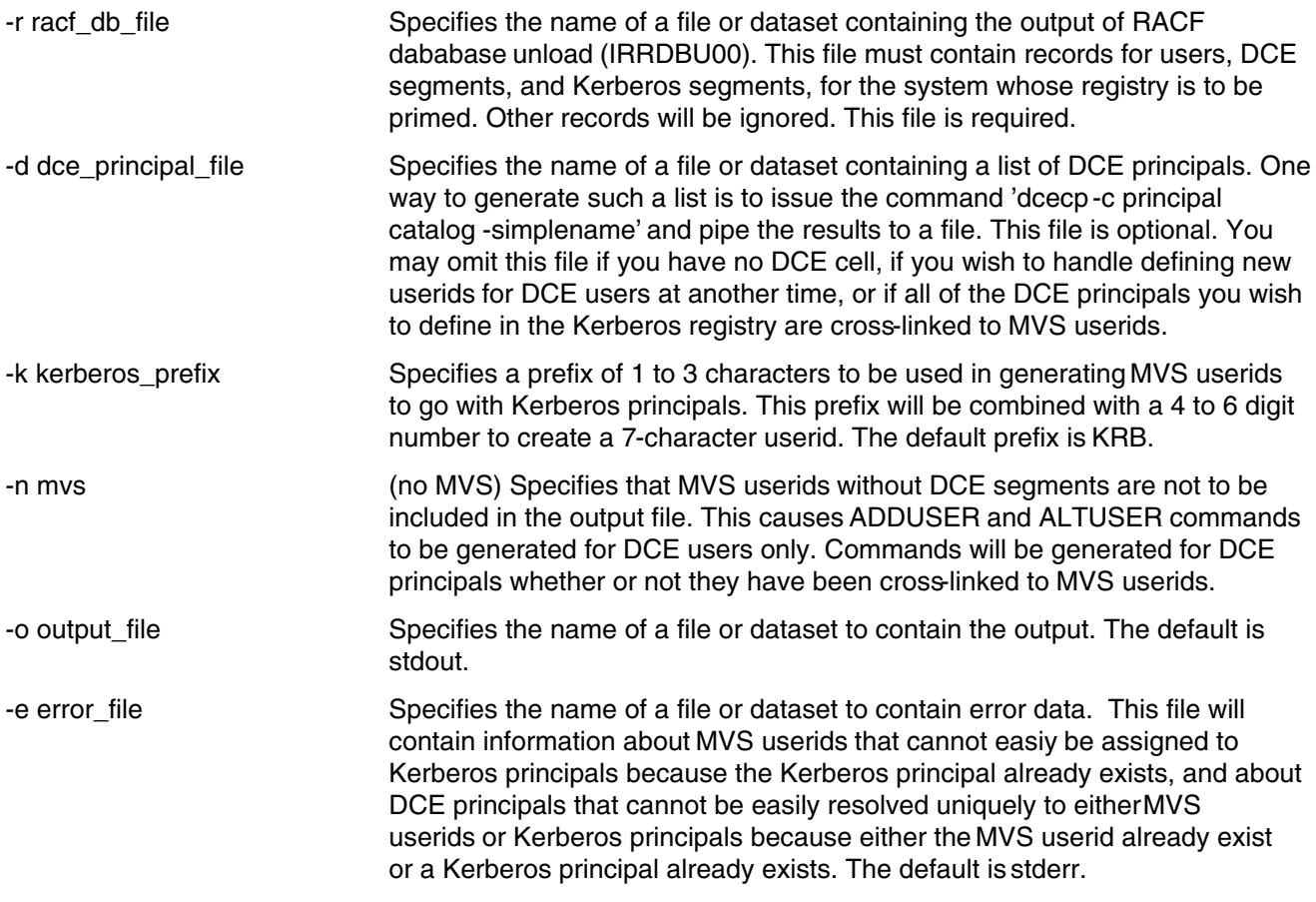

## **Usage Notes**

- The **kmigrate** command is run from the Unix System Services shell.
- The purpose of this command is to generate a suggested starter set for a Kerberos registry using the existing MVS userids on the target system, and also to assist in the migration of users from a DCE registry to a Kerberos registry. The DCE principals may or may not be cross-linked to MVS userids.
- This command will generate an input file to be used by a RACF administrator to define Kerberos principals for OS/390 Kerberos. The commands will be generated as follows:
	- For each MVS user, an ALTUSER command will be output to generate a Kerberos segment. If the user has a DCE segment, the Kerberos principal will be the same as the DCE principal. If the user does not have a DCE segment, the Kerberos principal will be the same as the MVS userid.
	- No output will be generated for MVS userids that already have Kerberos segments.
	- For each DCE user that is not an MVS user, an ADDUSER command will be output to generate an MVS user with a Kerberos segment. No other options will be used for ADDUSER. If these are used "as is" the system default group and password will be assigned. The MVS userid will be set to the prefix specified by the -k option (default KRB) followed by a 4-digit to 6-digit number to create a 7-character userid. The Kerberos principal will be set to the DCE principal. The following architected DCE principals will not be

included in the output: hosts/\*, nobody, root, daemon, sys, bin, uucp, who, mail, tcb, dce-ptgt, dce-rgy.

- For all existing DCE users: if the DCE principal name is too long to be used as a Kerberos principal (over 240 characters), the last 240 characters will be used to generate the Kerberos principal.
- Output will be placed in the file indicated by the -o option.
- MVS userids and Kerberos principals need to be unique. In the event that a duplicate Kerberos principal or a duplicate MVS userid would be generated, a message will be output to the file indicated by the -e option.

After the **kmigrate** command is run, the user should examine the output file and the error file. These can be edited as desired to add additional information to ADDUSER and ALTUSER commands and also to modify userids and principals. Conflicts indicated in the error file can be resolved by hand and additional ADDUSER and ALTUSER commands can be added. Records can also be deleted. When all editing is complete, the list can be run in TSO using the EXEC command.

## **Examples**

To generate the ADDUSER and ALTUSER list, where the IRRDBU00 output is in irrdbu00.txt and the DCE principal list is in dcecp.txt, with output to user.txt:

kmigrate -r irrdbu00.txt -d dcecp.txt -o user.txt

To generate the ADDUSER and ALTUSER list, where the IRRDBU00 output is in dataset G085573.PRIVATE.SUSVT5.RACF and the DCE principal list is in dcecp.txt, with output to dataset G085573.PRIVATE.SUSVT5.KERB:

```
kmigrate -r "//'G085573.PRIVATE.SUSVT5.RACF'" -d dcecp.txt -o \
"//'G085573.PRIVATE.SUSVT5.KERB'"
```
To generate the same list but using "KR" as a userid prefix and logging errors in error.txt:

kmigrate -r irrdbu00.txt -d dcecp.txt -o user.txt -e error.txt -k KR

Userids generated by the above command will have the format KRnnnnn (7 characters: 2-character prefix, 5 digits).

## **Sample Output**

The following is an abbreviated sample of output from the **kmigrate** command. Input was taken from the RACF registry and the DCE registry. All other options were allowed to default. Note that users G9VWPF and SUDFS3 already have DCE principals.

```
ADDUSER KRB0001 KERB(KERBNAME('kadmin/changepw'))
ADDUSER KRB0002 KERB(KERBNAME('kadmin/admin'))
ADDUSER KRB0003 KERB(KERBNAME('krbtgt/dcesvt2.krbsvt52.ibm.com'))
ALTUSER XXX KERB(KERBNAME('XXX'))
ALTUSER WEBSRV KERB(KERBNAME('WEBSRV'))
ALTUSER WEBADM KERB(KERBNAME('WEBADM'))
```
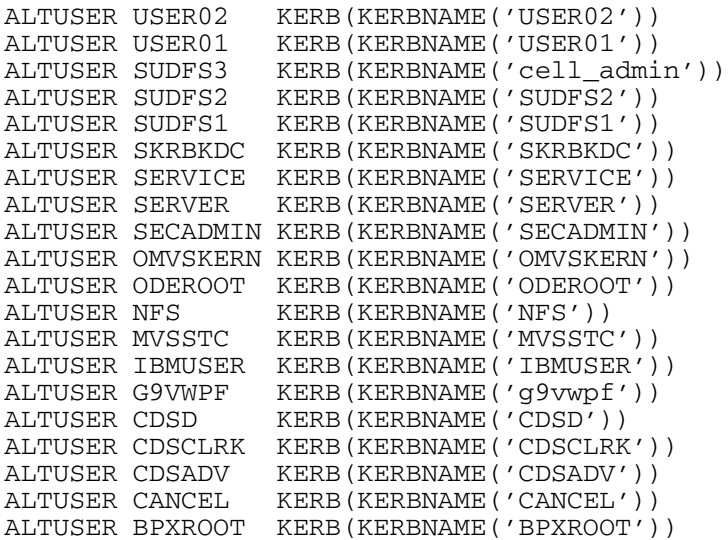

# **Procedure for Migrating a DCE Registry to Kerberos**

This procedure will prime an OS/390 Kerberos registry with principals taken from an existing DCE cell and also existing MVS userids.

- Prepare the IBM Kerberos enviroment. To add Kerberos segments with principals, RACF must be able to determine the name of the local Kerberos realm. The IBM Kerberos server should be installed and configured according to the instructions in the Program Directory and in OS/390 SecureWay Security Server Network Authentication and Privacy Service Administration (SC24-5896).
- 2. Run the RACF Database Unload job (IRRDBU00) according to the instructions in the RACF System Administrator's Guide, and save the output. This should be run on the system where the Kerberos server will reside. If desired, run the resulting file through a sort program to extract records of type 0200 (User basic), 0290 (DCE user), and 02D0 (Kerberos user). This additional step is not required but it will reduce the size of the file that is input to the kmigrate program. Optionally, copy the resulting file to an HFS directory using the oput command.
- Optional step for DCE customers: Run the dcecp command 'dcecp -c principal catalog -simplename' and pipe the output to a file. Copy the file to an HFS directory.
- Optional step for DCE customers: Determine the userid prefix to be used for DCE principals who are not already cross-linked to MVS userids. This prefix will be used to generate a userid for each principal. It should be 1 to 3 characters. By default, userids will be of the format KRBnnnn where nnnn is a 4-digit number.
- 5. Run the **kmigrate** command.
- Examine the resulting output file and make changes as desired. If the output is in an HFS file, use the TSO **oget** command to move it to a dataset.
- 7. Bun the the output file as a CLIST, trapping output so you can check for errors. This will issue the RACF commands to create and alter MVS userids to add Kerberos segments with the specified principals. **Note:** RACF "special" authority is required in order to execute the ADDUSER and ALTUSER commands.
- Examine the RACF log files for errors.

Each modified MVS userid will need to have its password changed,to generate a Kerberos key for the principal and enable participation in Kerberos authentication.

As automatically generated, each new MVS userid has a bare-bones definition. The password will start out

expired, and no Kerberos key will be generated for the user. To generate a valid password and Kerberos key, the user can logon through **rlogin** and change the password, or the administrator can change the password to a non-expired value. A Kerberos key will be generated for the principal when the password is changed.